### ΑΠΟΛΥΤΗΡΙΕΣ ΕΞΕΤΑΣΕΙΣ ∆**'** ΤΑΞΗΣΕΣΠΕΡΙΝΟΥ ΓΕΝΙΚΟΥ ΛΥΚΕΙΟΥ ΜΑΘΗΜΑ**:** ΑΝΑΠΤΥΞΗ ΕΦΑΡΜΟΓΩΝ ΣΕ ΠΡΟΓΡΑΜΜΑΤΙΣΤΙΚΟ ΠΕΡΙΒΑΛΛΟΝ

ΛΥΣΕΙΣ ΘΕΜΑΤΩΝ ΕΞΕΤΑΣΕΩΝ ΕΣΠΕΡΙΝΩΝ ΓΕΝΙΚΩΝ ΛΥΚΕΙΩΝ **2009** Θέµα **1**<sup>ο</sup> Α

- **1.** Λ
	- **2.** Λ
	- **3.** Σ
	- **4.** Σ
	-
	- **5.** Σ
- Β**.** ΓΡΑΨΕ '∆ώσε αριθµό' ∆ΙΑΒΑΣΕ Α  $A$ ν  $A < 0$  Τότε ΓΡΑΨΕ 'Αρνητικός' Αλλιώς**\_**αν Α = 0 Τότε ΓΡΑΨΕ 'Μηδέν' Αλλιώς ΓΡΑΨΕ 'Θετικός' Τέλος**\_**αν

### Γ**.** ∆οµηµένα (Επίλυση δευτεροβάθµιας εξίσωσης) Ηµιδοµηµένα (επιλογή µέσου µετακίνησης από ένα µέρος σε ένα άλλο. Επιλογή από προκαθορισµένο σύνολο µέσων µετακίνησης) Αδόµητα (επιλογή τρόπου, χρόνου, τόπου µίας εκδήλωσης)

∆**.** 

- **1.** 8 MOD 3 >= A\_T(-2) δηλ. 2>=2 ΑΛΗΘΗΣ
- **2.**  $8*2-3^2 \leq (-2+8)/-1$  δηλ. 64-9  $\leq$  -6 ΨΕΥΔΗΣ
- **3.** 3 DIV (8-2) <> 0 δηλ. 3 div 6 <>0 ΨΕΥΔΗΣ
- **4.** 8\*(-2)-(-1)>= -(17 MOD 8) δηλ. -16+1 >= -1 ΨΕΥ∆ΗΣ
- **5.** 3 \*(-1) <= 8\*(-2) δηλ. -3<=-16 ΨΕΥ∆ΗΣ

### Θέµα **2**<sup>ο</sup>

Αλγόριθµος Θέµα2Α ∆ιάβασε Α  $B \leftarrow 5$ Όσο Α<=20 Επανάλαβε  $B \leftarrow B + A^*2$ Εµφάνισε Β  $A \leftarrow A + 7$ Τέλος**\_**Επανάληψης Εµφάνισε Α Τέλος**\_**Αλγορίθµου

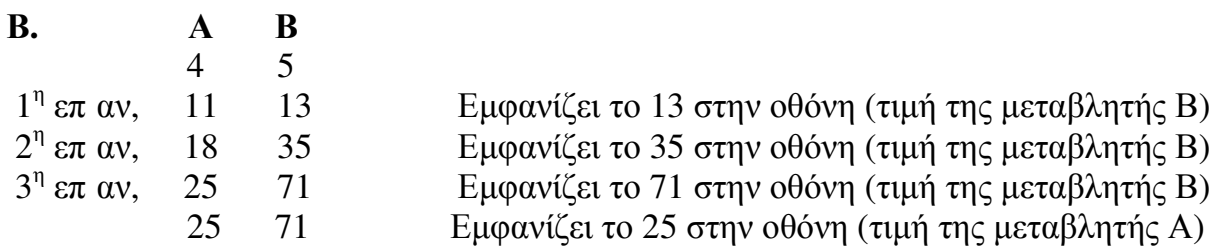

## Θέµα **3**<sup>ο</sup>

```
Αλγόριθµος Θέµα3 
\Sigmaύνολο_έκπτωσης \leftarrow 0
Αρχή_Επανάληψης
      Γράψε "∆ώσε το όνοµα του πελάτη" 
      ∆ιάβασε όνοµα
      Αν όνοµα<>"ΤΕΛΟΣ" Tότε
            Γράψε "∆ώσε το ποσό των αγορών του πελάτη" 
            ∆ιάβασε ποσό
            Αν ποσό<=300 Τότε
                  Έκπτωση \leftarrow 0.02 * \piοσό
            Αλλιώς_αν ποσό <= 400 Τότε
                  Eκπτωση \leftarrow 0.02 * 300 + 0.05 * (\pi 0.06 - 300)Αλλιώς
                  Eκπτωση \leftarrow 0.02 * 300 + 0.05 * 100 + 0.07 * (\pi 0.06 - 400)Τέλος_αν
            Σύνολο_έκπτωσης  Σύνολο_έκπτωσης + Έκπτωση
            Γράψε "Ο πελάτης :",όνοµα, "θα πληρώσει µετά την έκπτωση το ποσό των :", 
                     ποσό-Έκπτωση
      Τέλος_αν
```

```
Μέχρις_ότου όνοµα= "ΤΕΛΟΣ" 
Γράψε "Η συνολική έκπτωση προς τους πελάτες ήταν :", Σύνολο_έκπτωσης
Τέλος_Αλγορίθµου
```
# Θέµα **4**<sup>ο</sup>

Πίνακας Ονοµάτων ΟΝ**[20],** Πωλήσεων ΠΩΛ**[20,12],** Ετήσιες Πωλήσεις ΕΤ**\_**ΠΩΛ**[20]** 

Αλγόριθµος Θέµα4

```
! ∆ιαβάζει τα ονόµατα των µοντέλων
Για i από 1 μέχρι 20
     Γράψε "∆ώσε το όνοµα του ",i,"µοντέλου" 
     ∆ιάβασε ΟΝ[i] 
Τέλος_επανάληψης
```

```
! ∆ιαβάζει τις πωλήσεις κάθε µοντέλου για τους 12 µήνες µε έλεγχο εγκυρότητας >= 0 ν
Για i από 1 μέχρι 20
     Για j από 1 μέχρι 12
```

```
 Αρχή_επανάληψης
           Γράψε "∆ώσε τις πωλήσεις του ",i,"µοντέλου για τον ",j,"µήνα" 
            ∆ιάβασε ΠΩΛ[i,j] 
            Μέχρις_ότου ΠΩΛ[i,j] >=0 
     Τέλος_επανάληψης
Τέλος_επανάληψης
```
**!** Υπολογίζει σε νέο πίνακα τις ετήσιες πωλήσεις για κάθε µοντέλο Για i από 1 μέχρι 20 ΕΤ ΠΩΛ[i]  $\leftarrow$  0 Για j από 1 μέχρι 12 ΕΤ\_ΠΩΛ[i] ΕΤ\_ΠΩΛ[i] + ΠΩΛ[i,j] Τέλος**\_**επανάληψης Γράψε "Συνολικές πωλήσεις του ",i,"µοντέλου : ", ΕΤ\_ΠΩΛ[i] Τέλος**\_**επανάληψης

```
! Ταξινόµηση του πίνακα των ονοµάτων των µοντέλων. Όπου απαιτείται αντιµετάθεση 
! των ονοµάτων δύο µοντέλων γίνεται παράλληλη αντιµετάθεση και των ετήσιων 
! πωλήσεων του µοντέλου. 
Για i από 2 µέχρι 20 
      Για j από 20 µέχρι i µε_βήµα -1 
             Αν ΟΝ[j] < ON[j-1] Τότε
                  T \leftarrow ON[i]ON[j] \leftarrow ON[j-1]ON[i-1] \leftarrow TT \leftarrow ET_\PiΩΛ[j]
                  ΕΤ ΠΩΛ[j] \leftarrow ΕΤ ΠΩΛ[j-1]
                  ΕΤ ΠΩΛ[j-1] \leftarrow Τ
            Τέλος_αν 
      Τέλος_επανάληψης
Τέλος_επανάληψης
! Εµφάνιση αλφαβητικής κατάστασης µοντέλων και ετήσιων πωλήσεων
```

```
Για i από 1 µέχρι 20 
     Γράψε "Μοντέλο :", ON[i] , "Συνολικές πωλήσεις : ", ΕΤ_ΠΩΛ[i] 
Τέλος_επανάληψης
```
Τέλος**\_**αλγορίθµου